## **Použité zdroje**

Poznámka: V tomto seznamu jsou uvedeny zdroje použité v celé příručce.

- ASCII Art. In: Wikipedie [online]. [cit. 2020-09-18]. Dostupné z: https://cs.wikipedia.org/w/index.php?title=Speci%C3%A1ln%C3%AD:Citovat&page=ASCII [art&id=17660278&wpFormIdentifier=titleform](https://cs.wikipedia.org/w/index.php?title=Speci%C3%A1ln%C3%AD:Citovat&page=ASCII_art&id=17660278&wpFormIdentifier=titleform)
- Biblioweb 2019. In: Svaz knihovníků a informačních pracovníků České republiky [online]. 2019 [cit. 2020-08-23]. Dostupné z: <https://www.skipcr.cz/akce-a-projekty/akce-skip/biblioweb/>[od října 2021 dostupné na adrese [https://www.skipcr.cz/akce-a-projekty/akce-skip/biblioweb/,](https://www.skipcr.cz/akce-a-projekty/akce-skip/biblioweb/) resp. [https://www.skipcr.cz/oceneni/biblioweb\]](https://www.skipcr.cz/oceneni/biblioweb])
- Braillský řádek. In: Wikipedie [online]. 2017 [cit. 2020-08-23]. Dostupné z: [https://cs.wikipedia.org/w/index.php?title=Braillsk%C3%BD\\_%C5%99%C3%A1dek&oldid](https://cs.wikipedia.org/w/index.php?title=Braillsk%C3%BD_%C5%99%C3%A1dek&oldid=15409248) [=15409248](https://cs.wikipedia.org/w/index.php?title=Braillsk%C3%BD_%C5%99%C3%A1dek&oldid=15409248)
- CAPTCHA. In: Wikipedie [online]. [cit. 2020-09-18]. Dostupné z: [https://cs.wikipedia.org/w/index.php?title=Speci%C3%A1ln%C3%AD:Citovat&page=CAPTC](https://cs.wikipedia.org/w/index.php?title=Speci%C3%A1ln%C3%AD:Citovat&page=CAPTCHA&id=18354392&wpFormIdentifier=titleform) [HA&id=18354392&wpFormIdentifier=titleform](https://cs.wikipedia.org/w/index.php?title=Speci%C3%A1ln%C3%AD:Citovat&page=CAPTCHA&id=18354392&wpFormIdentifier=titleform)
- CERNIŇÁKOVÁ, Eva a Helena HUBATKOVÁ SELUCKÁ (eds.). Rovný přístup: Standard Handicap Friendly: metodická příručka pro práci knihoven s uživateli s postižením. 1. vyd. Praha: Národní knihovna České republiky – Knihovnický institut, 2014. 92 s. ISBN 978-80-7050-641-7. Aktualizovaná verze dostupná z:

[https://ipk.nkp.cz/legislativa/normy-standardy-doporuceni/rovny-pristup.-standard-handicap-frie](https://ipk.nkp.cz/legislativa/normy-standardy-doporuceni/rovny-pristup.-standard-handicap-friendly) [ndly](https://ipk.nkp.cz/legislativa/normy-standardy-doporuceni/rovny-pristup.-standard-handicap-friendly)

- CERNIŇÁKOVÁ, Eva a Kateřina NEKOLOVÁ. Knihovny dostupné pro všechny? aneb Služby knihoven uživatelům se specifickými potřebami. In: Knihovny současnosti 2014: sborník z 22. konference, konané ve dnech 9. až 11. září 2014 v areálu Univerzity Palackého v Olomouci [online]. Ostrava: Sdružení knihoven ČR, 2014 [cit. 2020-09-13], s. 255–264. ISBN 978-80-86249-71-1. Dostupné z:<http://www.sdruk.cz/data/xinha/sdruk/ks2014/Sbornik2014.pdf>
- CERNIŇÁKOVÁ, Eva. Doporučené postupy pro vkládání informací do redakčního systému formou přístupnou pro uživatele se specifickými potřebami [online]. Naposledy aktualizováno 21. března 2017 [2020-09-18]. Vytvořeno pro potřeby Jaboku – Vyšší odborné školy sociálně pedagogické a teologické. Dostupné z:

[https://docs.google.com/document/d/1wXHcEMPsszamXX59xDr2wV1z2jfFe\\_IgTxnLKGfO36c/edit](https://docs.google.com/document/d/1wXHcEMPsszamXX59xDr2wV1z2jfFe_IgTxnLKGfO36c/edit)

- Coblis Color Blindness Simulator. In: Colblindor [online]. [cit. 2020-08-25]. Dostupné z:<https://www.color-blindness.com/coblis-color-blindness-simulator/>
- Cognitive. In: WebAIM: Web Accessibility In Mind [online]. 2020 [cit. 2020-08-23]. Dostupné z:<https://webaim.org/articles/cognitive/>
- Cognitive Disabilities: Design Considerations. In: WebAIM: Web Accessibility In Mind [online]. 2020 [cit. 2020-08-23]. Dostupné z:<https://webaim.org/articles/cognitive/design>
- ColorZilla [online]. 2020 [cit. 2020-08-24]. Dostupné z:<https://www.colorzilla.com/>
- · Daltonize Me Camera. In: App Store [online]. [cit. 2020-08-25]. Dostupné z:<https://apps.apple.com/cz/app/daltonize-me-camera/id936535542?l=cs>
- Daltonizer Aplikace na Google Play. In: Google Play [online]. [cit. 2020-08-25]. Dostupné z:<https://play.google.com/store/apps/details?id=fr.nghs.android.cbs&hl=cs>
- EGGERT, Eric a Shadi ABOU-ZAHRA. How to Meet WCAG (Quick Reference): A customizable quick reference to Web Content Accessibility Guidelines (WCAG) 2 requirements (success criteria) and techniques [online]. 4. 10. 2019 [cit. 2020-08-25]. Dostupné z:<https://www.w3.org/WAI/WCAG21/quickref/>
- EGGERT, Eric a Shadi ABOU-ZAHRA. Web Accessibility Tutorials: Guidance on how to create

websites that meet WCAG [online]. 27. 7. 2019 [cit. 2020-08-23]. Dostupné z:<https://www.w3.org/WAI/tutorials>

- EN 301 549 V2.1.2 (2018-08). Accessibility requirements for ICT products and services [online]. CEN, CENELEC, ETSI, c2018 [cit. 2020-0918]. Dostupné z: [https://www.etsi.org/deliver/etsi\\_en/301500\\_301599/301549/02.01.02\\_60/en\\_301549v020102p.](https://www.etsi.org/deliver/etsi_en/301500_301599/301549/02.01.02_60/en_301549v020102p.pdf) [pdf](https://www.etsi.org/deliver/etsi_en/301500_301599/301549/02.01.02_60/en_301549v020102p.pdf)
- HeadingsMap. In: Internetový obchod Chrome [online]. [cit. 2020-08-24]. Dostupné z: [https://chrome.google.com/webstore/detail/headingsmap/flbjommegcjonpdmenkdiocclhjacmb](https://chrome.google.com/webstore/detail/headingsmap/flbjommegcjonpdmenkdiocclhjacmbi) [i](https://chrome.google.com/webstore/detail/headingsmap/flbjommegcjonpdmenkdiocclhjacmbi)
- HeadingsMap Get this Extension for Firefox [online]. [cit. 2020-08-24]. Dostupné z:<https://addons.mozilla.org/en-US/firefox/addon/headingsmap/>
- Inclusive Design. In: Microsoft [online]. 2018 [cit. 2020-08-25]. Dostupné z:<https://www.microsoft.com/design/inclusive/>
- Informace pro všechny: evropská pravidla pro tvorbu snadno srozumitelných informací [online]. Praha: [Společnost pro podporu lidí s mentálním postižením], [2009] [cit. 2020-09-01]. 38 s. Dostupné z:

[http://www.spmpcr.cz/wp-content/uploads/delightful-downloads/2015/06/Informace\\_pro\\_vsechn](http://www.spmpcr.cz/wp-content/uploads/delightful-downloads/2015/06/Informace_pro_vsechny.pdf) [y.pdf](http://www.spmpcr.cz/wp-content/uploads/delightful-downloads/2015/06/Informace_pro_vsechny.pdf)

- Internet a handicapovaní. In: YouTube [online]. 2013 [cit. 2020-08-23]. Dostupné z: [https://www.youtube.com/watch?v=0A1Ld46oK7U&feature=emb\\_logo](https://www.youtube.com/watch?v=0A1Ld46oK7U&feature=emb_logo)
- Intro and Keynote for Evergreen International 2020 Online Conference. In: YouTube [online]. 2020 [cit. 2020-08-23]. Dostupné z: [https://www.youtube.com/watch?v=0ui\\_fR\\_fiPo&feature=youtu.be](https://www.youtube.com/watch?v=0ui_fR_fiPo&feature=youtu.be)
- Introduction to Web Accessibility. In: WebAIM: Web Accessibility In Mind [online]. 2020 [cit. 2020-08-24]. Dostupné z: <https://webaim.org/intro/>
- Link Contrast Checker. In: WebAIM: Web Accessibility In Mind [online]. 2020 [cit. 2020-08-23]. Dostupné z: <https://webaim.org/resources/linkcontrastchecker/>
- MICHÁLEK, Martin. Barevný kontrast na webu a nástroje, které s ním pomohou. In: Vzhůru dolů [online]. 30.11.2018 [cit. 2020-08-24]. Dostupné z: <https://www.vzhurudolu.cz/prirucka/kontrast>
- Motor Disabilities: Types of Motor Disabilities. In: WebAIM: Web Accessibility In Mind [online]. [cit. 2020-08-21]. Key Concepts. Dostupné z:<https://webaim.org/articles/motor/motordisabilities#keyconcepts>
- NÁPRAVNÍKOVÁ, Jana a SJEDNOCENÁ ORGANIZACE NEVIDOMÝCH A SLABOZRAKÝCH. Metodický pokyn k zákonu č. 99/2019 Sb., o přístupnosti internetových stránek a mobilních aplikací a o změně zákona č. 365/2000 Sb., o informačních systémech veřejné správy a o změně některých dalších zákonů, ve znění pozdějších předpisů (včetně požadavků normy EN 301 549 V2. 1.2) [online]. Praha: Ministerstvo vnitra ČR, Odbor eGovernmentu, 2020 [cit. 2020-07-09]. Dostupné z: [https://www.mvcr.cz/soubor/metodicky-pokyn-pristupnost-internetovych-stranek-a-mobilnich](https://www.mvcr.cz/soubor/metodicky-pokyn-pristupnost-internetovych-stranek-a-mobilnich-aplikaci-pdf.aspx)[aplikaci-pdf.aspx](https://www.mvcr.cz/soubor/metodicky-pokyn-pristupnost-internetovych-stranek-a-mobilnich-aplikaci-pdf.aspx)
- Naučte se s NVDA: Prohlížení webu. In: Pelion [online]. 2017 [cit. 2020-08-23]. Dostupné z:<https://www.portal-pelion.cz/naucte-se-nvda-prohlizeni-webu/>
- O programu NVDA. In: NVDA open source screen reader pro Windows [online]. [cit. 2020-08-25]. Dostupné z: [http://nvda-project.cz/?page\\_id=3](http://nvda-project.cz/?page_id=3)
- PAVLÍČEK, Radek. Digitální design bez bariér audio, video i komentované slajdy. In: POSLEPU [online]. 10. 12. 2018 [cit. 2020-08-25]. Dostupné z:<https://poslepu.cz/digitalni-design-bez-barier-audio-video-i-komentovane-slajdy/>
- PAVLÍČEK, Radek. Jak na jednoduchý audit přístupnosti otestujte si bezbariérovost svého webu. In: POSLEPU [online]. 8. 1. 2018 [cit. 2020-08-25]. Dostupné z: [https://poslepu.cz/jak-na-jednoduchy-audit-pristupnosti-otestujte-si-bezbarierovost-sveho-web](https://poslepu.cz/jak-na-jednoduchy-audit-pristupnosti-otestujte-si-bezbarierovost-sveho-webu/) [u/](https://poslepu.cz/jak-na-jednoduchy-audit-pristupnosti-otestujte-si-bezbarierovost-sveho-webu/)
- PAVLÍČEK, Radek. Jak na přístupnost (nejen) knihovních webů. In: POSLEPU [online]. 19. 10.

2017 [cit. 2020-08-25]. Dostupné z:<https://poslepu.cz/jak-na-pristupnost-knihovnich-webu/>

- PAVLÍČEK, Radek. Praktické postřehy z testování přístupnosti webů v soutěži Biblioweb. In: POSLEPU [online]. 29. 4. 2019 [cit. 2020-08-25]. Dostupné z:<https://poslepu.cz/prakticke-postrehy-z-testovani-pristupnosti-webu-v-soutezi-biblioweb/>
- PAVLÍČEK, Radek. Přístupnost HTML5: textové alternativy obrázků (1/2) teorie. In: Zdroják [online]. 28.11.2012 [cit. 2020-09-16]. Dostupné z: <https://www.zdrojak.cz/clanky/pristupnost-html5-textove-alternativy-obrazku-1-2-teorie/>
- PAVLÍČEK, Radek. Přístupnost HTML5: Textové alternativy obrázků (2/2) praxe. In: Zdroják [online]. 12.12.2012 [cit. 2020-09-16]. Dostupné z: <https://www.zdrojak.cz/clanky/pristupnost-html5-textove-alternativy-obrazku-2-2-praxe/>
- PAVLÍČEK, Radek. Přístupnost mobilních aplikací pro nevidomé uživatele. In: POSLEPU [online]. 17. 12. 2016 [cit. 2020-08-25]. Dostupné z:<https://poslepu.cz/pristupnost-mobilnich-aplikaci-pro-nevidome-uzivatele/>
- PAVLÍČEK, Radek. Přístupnost webů knihoven ukázky dobré a špatné praxe. In: POSLEPU [online]. 26. 5. 2015 [cit. 2020-08-25]. Dostupné z:<https://poslepu.cz/pristupnost-webu-knihoven-ukazky-dobre-a-spatne-praxe/>
- PAVLÍČEK, Radek. Standard Handicap Friendly pohledem porotce přístupnosti webu. In: POSLEPU [online]. 30. 1. 2019 [cit. 2020-08-25]. Dostupné z:<https://poslepu.cz/standard-handicap-friendly-pohledem-porotce-pristupnosti-webu/>
- PAVLÍČEK, Radek. WAI ARIA 1.0 byla vydána jako doporučení W3C. POSLEPU [online]. 15. 4. 2014 [cit. 2020-08-23]. Dostupné z:<https://poslepu.cz/wai-aria-1-0-byla-vydana-jako-doporuceni-w3c/>
- PAVÍČEK, Radek. Web Content Accessibility Guidelines (WCAG): seznamte se, prosím. In: POSLEPU [online]. 18. 2. 2019 [cit. 2020-05-02]. Dostupné z: <https://poslepu.cz/web-content-accessibility-guidelines-wcag-seznamte-se-prosim/>
- Pravidla pro kontrolu přístupnosti. In: Microsoft [online]. [cit. 2020-08-23]. Dostupné z: [https://support.microsoft.com/cs-cz/office/pravidla-pro-kontrolu-přístupnosti-651e08f2-0fc3-4e](https://support.microsoft.com/cs-cz/office/pravidla-pro-kontrolu-přístupnosti-651e08f2-0fc3-4e10-aaca-74b4a67101c1) [10-aaca-74b4a67101c1](https://support.microsoft.com/cs-cz/office/pravidla-pro-kontrolu-přístupnosti-651e08f2-0fc3-4e10-aaca-74b4a67101c1)
- Přístupnost internetových stránek a mobilních aplikací. In: Ministerstvo vnitra České republiky [online]. c2020 [cit. 2020-08-23]. Dostupné z:<https://www.mvcr.cz/clanek/pristupnost-internetovych-stranek-a-mobilnich-aplikaci.aspx>
- Přístupnost mobilních aplikací. In: Přístupnost informací [online]. [cit. 2020-08-25]. Dostupné z: [https://sites.google.com/view/pristupnost-informaci/p%C5%99%C3%ADstupnost/p%C5%99%](https://sites.google.com/view/pristupnost-informaci/p%C5%99%C3%ADstupnost/p%C5%99%C3%ADstupnost-mobiln%C3%ADch-aplikac%C3%AD) [C3%ADstupnost-mobiln%C3%ADch-aplikac%C3%AD](https://sites.google.com/view/pristupnost-informaci/p%C5%99%C3%ADstupnost/p%C5%99%C3%ADstupnost-mobiln%C3%ADch-aplikac%C3%AD)
- Sedmero zásad pro přístupné PDF dokumenty. In: Přístupnost informací [online]. 12. 4. 2016 [cit. 2020-08-23]. Dostupné z: [https://sites.google.com/view/pristupnost-informaci/normy/sedmero-z%C3%A1sad-pro-p%C5](https://sites.google.com/view/pristupnost-informaci/normy/sedmero-z%C3%A1sad-pro-p%C5%99%C3%ADstupn%C3%A9-pdf-dokumenty)
- [%99%C3%ADstupn%C3%A9-pdf-dokumenty](https://sites.google.com/view/pristupnost-informaci/normy/sedmero-z%C3%A1sad-pro-p%C5%99%C3%ADstupn%C3%A9-pdf-dokumenty) • Seizure Disorders. In: WebAIM: Web Accessibility in Mind [online]. [cit. 2020-08-20]. Dostupné z:<https://webaim.org/articles/seizure/>
- Směrnice Evropského parlamentu a Rady (EU) 2016/2102 ze dne 26. října 2016 o přístupnosti webových stránek a mobilních aplikací subjektů veřejného sektoru [online]. 2016 [cit. 2020-09-18]. Dostupné z:

<https://eur-lex.europa.eu/legal-content/CS/TXT/?uri=CELEX%3A32016L2102>

ŠNYRYCH, Jan. Nový zákon o přístupnosti: jaký bude mít dopad na uživatele? In: INSPO 2019 [online]. 2019 [cit. 2020-07-03]. Dostupné

z:<https://www.helpnet.cz/sites/default/files/soubory/Snyrych.pdf>

SVOBODOVÁ, Michaela. Obrazem: Jak vidí svět lidé s očními vadami? In: iDNES.cz [online]. 8. 12. 2011 [cit. 2020-08-25]. Dostupné z: [https://www.idnes.cz/onadnes/zdravi/obrazem-jak-vidi-svet-lide-s-ocnimi-vadami.A111207\\_10](https://www.idnes.cz/onadnes/zdravi/obrazem-jak-vidi-svet-lide-s-ocnimi-vadami.A111207_101821_zdravi_pet) 1821 zdravi pet

- Understanding Success Criterion 1.4.6: Contrast (Enhanced). In: Understanding WCAG 2.1 [online]. 10. 7. 2020 [cit. 2020-08-23]. Dostupné z:<https://www.w3.org/WAI/WCAG21/Understanding/contrast-enhanced.html>
- Understanding Success Criterion 1.4.3: Contrast (Minimum). In: Understanding WCAG 2.1 [online]. 10. 7. 2020 [cit. 2020-08-23]. Dostupné z:<https://www.w3.org/WAI/WCAG21/Understanding/contrast-minimum.html>
- ViaOpta Simulator. In: App Store [online]. [cit. 2020-08-25]. Dostupné z:<https://apps.apple.com/us/app/viaopta-simulator/id778653985>
- ViaOpta Simulator Aplikace na Google Play. In: Google Play [online]. [cit. 2020-08-25]. Dostupné z: <https://play.google.com/store/apps/details?id=com.novartis.visionsimulator>
- Visual Disabilities: Blindness. WebAIM: Web Accessibility in Mind [online]. 2020 [cit. 2020-01-21]. Dostupné z: <https://webaim.org/articles/visual/blind>
- Vytváření přístupných PDF. In: Průvodce uživatele aplikace Acrobat [online]. [cit. 2020-09-22]. Dostupné z: <https://helpx.adobe.com/cz/acrobat/using/creating-accessible-pdfs.html>
- Vzor prohlášení o přístupnosti. In: pristupne-stranky.cz [online]. [cit. 2020-08-25]. Dostupné z:<https://pristupne-stranky.cz/vzor-prohlaseni-o-pristupnosti/>
- W3C Link Checker [online]. W3C, c1999-2019 [cit. 2020-09-22]. Dostupné z: <http://validator.w3.org/checklink>
- WAVE: Web Accessibility Evaluation Tool [online]. 2020 [cit. 2020-08-24]. Dostupné z:<https://wave.webaim.org/>
- Web accessibility for seizures and physical reactions. In: MDN Web Docs [online]. 19. březen 2020 [cit. 2020-08-20]. Dostupné z: [https://developer.mozilla.org/en-US/docs/Web/Accessibility/Seizure\\_disorders](https://developer.mozilla.org/en-US/docs/Web/Accessibility/Seizure_disorders)
- Web Content Accessibility Guidelines (WCAG) 2.1 [online]. 5. 6. 2018 [cit. 2020-08-23]. Dostupné z: <https://www.w3.org/TR/WCAG21/>
- Zákon č. 365/2000 Sb.: Zákon o informačních systémech veřejné správy a o změně některých dalších zákonů. In: Zákony pro lidi [online]. 2019 [cit. 2020-09-18]. Dostupné z: <https://www.zakonyprolidi.cz/cs/2000-365>
- Zákon č. 99/2019 Sb.: zákon o přístupnosti internetových stránek a mobilních aplikací a o změně zákona č. 365/2000 Sb., o informačních systémech veřejné správy a o změně některých dalších zákonů, ve znění pozdějších předpisů. In: Zákony pro lidi [online]. 2019 [cit. 2020-07-09]. Dostupné z: <https://www.zakonyprolidi.cz/cs/2019-99>
- Žádost o získání certifikátu Handicap Friendly. In: Svaz knihovníků a informačních pracovníků České republiky [online]. 5. 10. 2017 [cit. 2020-08-23]. Dostupné z: [https://www.skipcr.cz/odborne-organy/bezbarierove\\_knihovny/zadost-o-ziskani-certifikatu-han](https://www.skipcr.cz/odborne-organy/bezbarierove_knihovny/zadost-o-ziskani-certifikatu-handicap-friendly) [dicap-friendly](https://www.skipcr.cz/odborne-organy/bezbarierove_knihovny/zadost-o-ziskani-certifikatu-handicap-friendly) [od října 2021 dostupné na adrese [https://old.skipcr.cz/odborne-organy/bezbarierove\\_knihovny/zadost-o-ziskani-certifikatu-handica](https://old.skipcr.cz/odborne-organy/bezbarierove_knihovny/zadost-o-ziskani-certifikatu-handicap-friendly) [p-friendly,](https://old.skipcr.cz/odborne-organy/bezbarierove_knihovny/zadost-o-ziskani-certifikatu-handicap-friendly) resp. [https://www.skipcr.cz/odborne-organy/sekce/bezbarierove-knihovny/certifikat-handicap-friendly\]](https://www.skipcr.cz/odborne-organy/sekce/bezbarierove-knihovny/certifikat-handicap-friendly])

## **Webové stránky knihoven a dalších institucí a služeb použité v příkladech**

- [Iconfinder](https://www.iconfinder.com/)
- [Knihovna Jabok](https://knihovna.jabok.cz/cs)
- [Knihovna Jiřího Mahena v Brně](https://www.kjm.cz/video-znakovy-jazyk)
- [Knihovna města Hradce Králové](https://www.knihovnahk.cz/pro-verejnost/sluzby/sluzby-pro-sluchove-znevyhodnene/videa-o-knihovne-ve-znakovem-jazyce)
- [Knihovny.cz](https://www.knihovny.cz/)
- [Krajská knihovna Karlovy Vary](https://www.knihovnakv.cz/informace-o-krajske-knihovne-v-ceskem-znakovem-jazyce-p290.htm)
- [Krajská vědecká knihovna v Liberci](https://www.kvkli.cz/o-knihovne/video-pro-neslysici.html)
- [Mapy.cz](https://mapy.cz/)
- [Městská knihovna Cvikov](https://knihovna.cvikov.cz/video-pro-neslysici)
- [Ministerstvo práce a sociálních věcí ČR](https://www.mpsv.cz/)
- [Pixabay](https://pixabay.com/)
- [Moravskoslezská vědecká knihovna v Ostravě](https://www.svkos.cz/sluzby/pro-handicapovane/sluchove-handicapovani/)
- [Národní knihovna ČR](https://www.nkp.cz/)
- [Oplany](http://www.oplany.cz/aktuality)

From: <https://prirucky.ipk.nkp.cz/> - **Metodické příručky pro knihovny**

Permanent link: **[https://prirucky.ipk.nkp.cz/pristupnost/pouzite\\_zdroje?rev=1686302002](https://prirucky.ipk.nkp.cz/pristupnost/pouzite_zdroje?rev=1686302002)**

Last update: **2023/06/09 11:13**

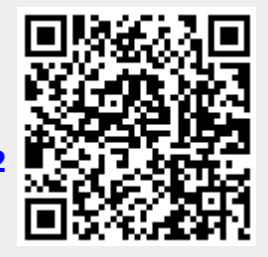